## PLANNING

Asses the Current SharePoint Environment & Identify the Content to Migrate 2. PREPARATION

Archive or Purge Unnecessary Content. Organize & Structure Content ASSESSMENT

Evaluate SharePoint Compatibility

4.
INVENTORY

Note the Content Size, Number of Files & Folders, & Types of Data

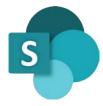

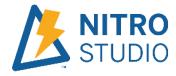

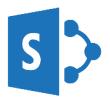

**5.** 

## **MIGRATION**

Use Specialized Migration Tools such as NITRO Studio & Verify Migration Success 6.

## **TESTING**

Test Functions & Workflows

VALIDATION

Check for Missing Data & Verify all Content has Migrated 8

## POST MIGRATION SUPPORT

Receive Continuous Support through Crow Canyon Software